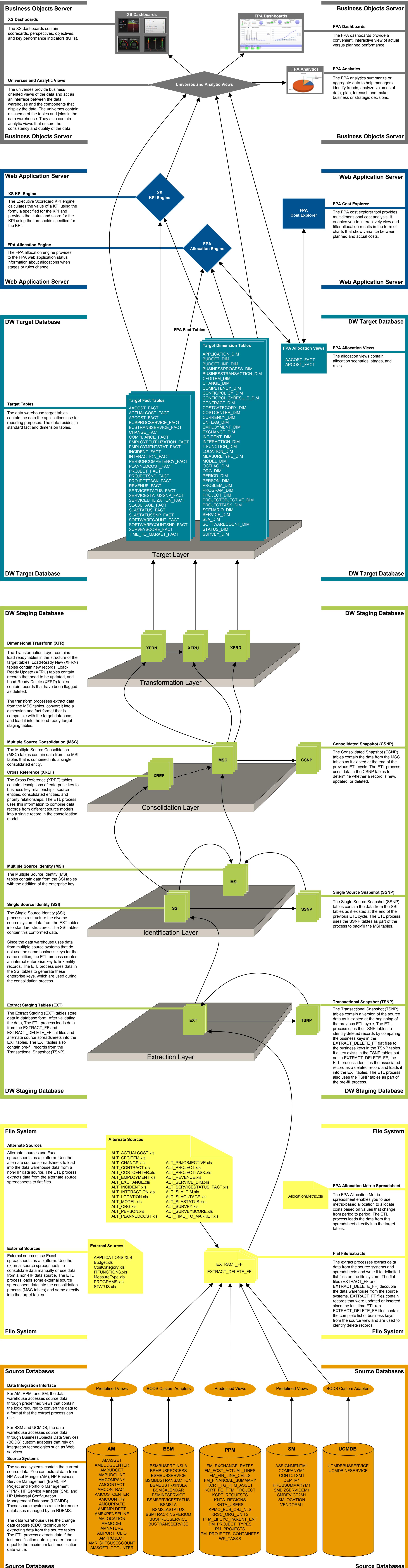

**Source Databases**

## ETL Process and Architectural Overview

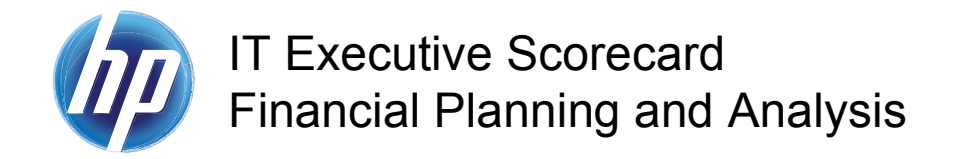

© Copyright 2011 Hewlett-Packard Development Company, L.P.